## Calnex **Paragon-X**

## Specifications

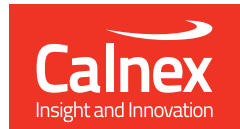

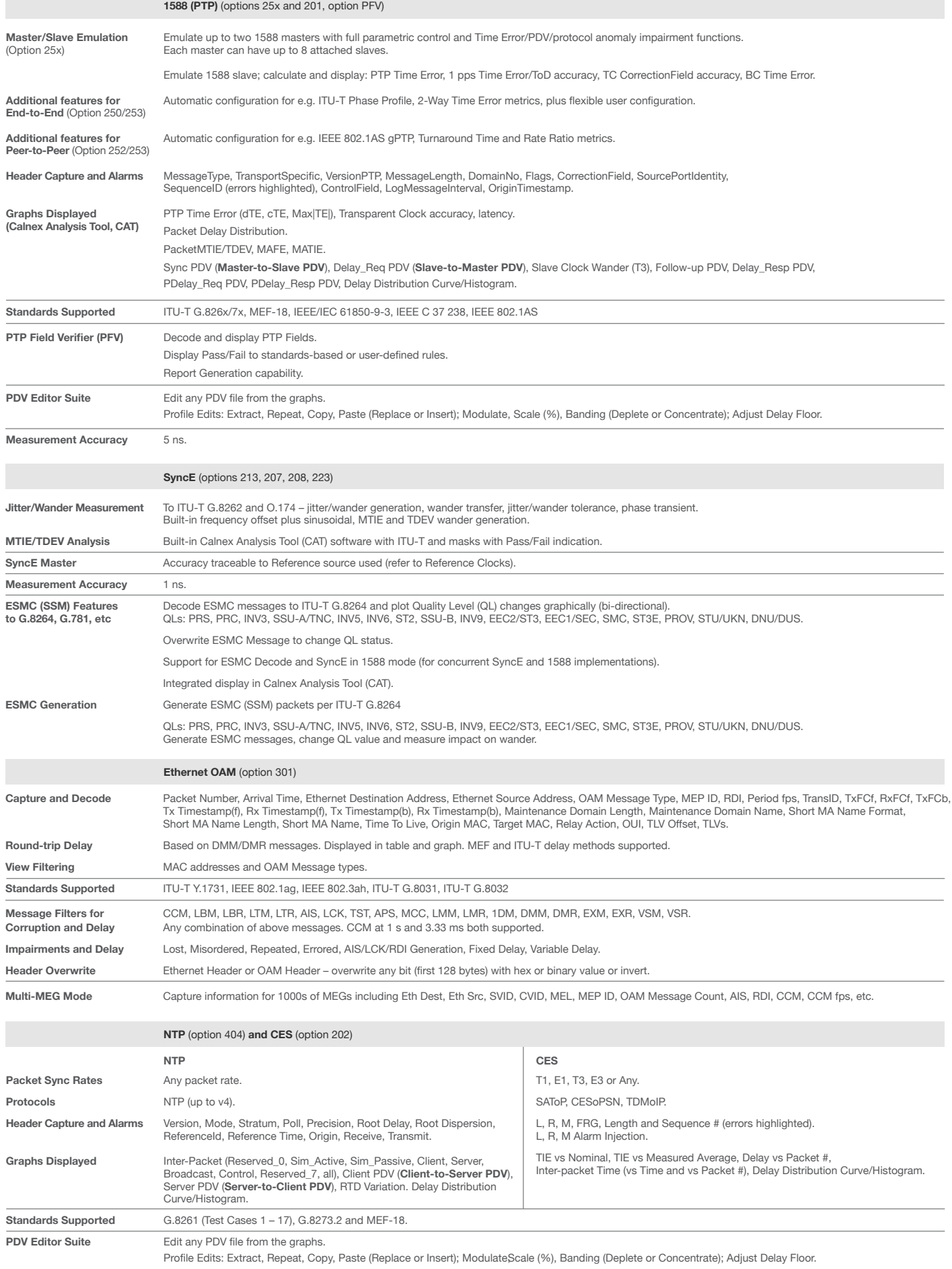

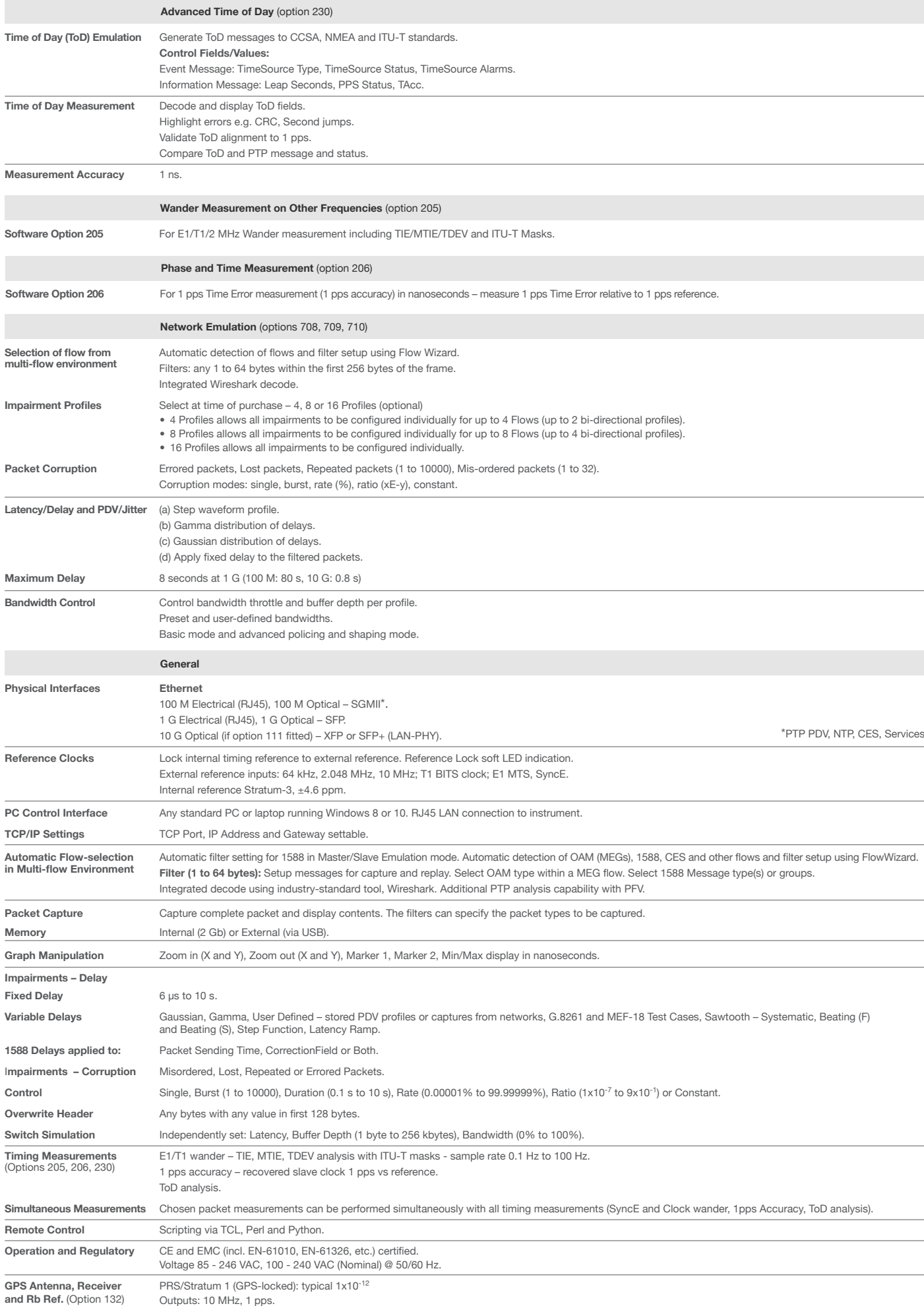

## **calnexsol**.com